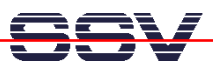

## **RedBoot Boot Loader Command Overview**

The user interface to RedBoot consists of a command line interpreter (CLI), much like a Linux shell prompt. When connected via a serial line you can interactively enter commands and see the results. Table 1 shows the available RedBoot commands for the DIL/NetPC DNP/5280.

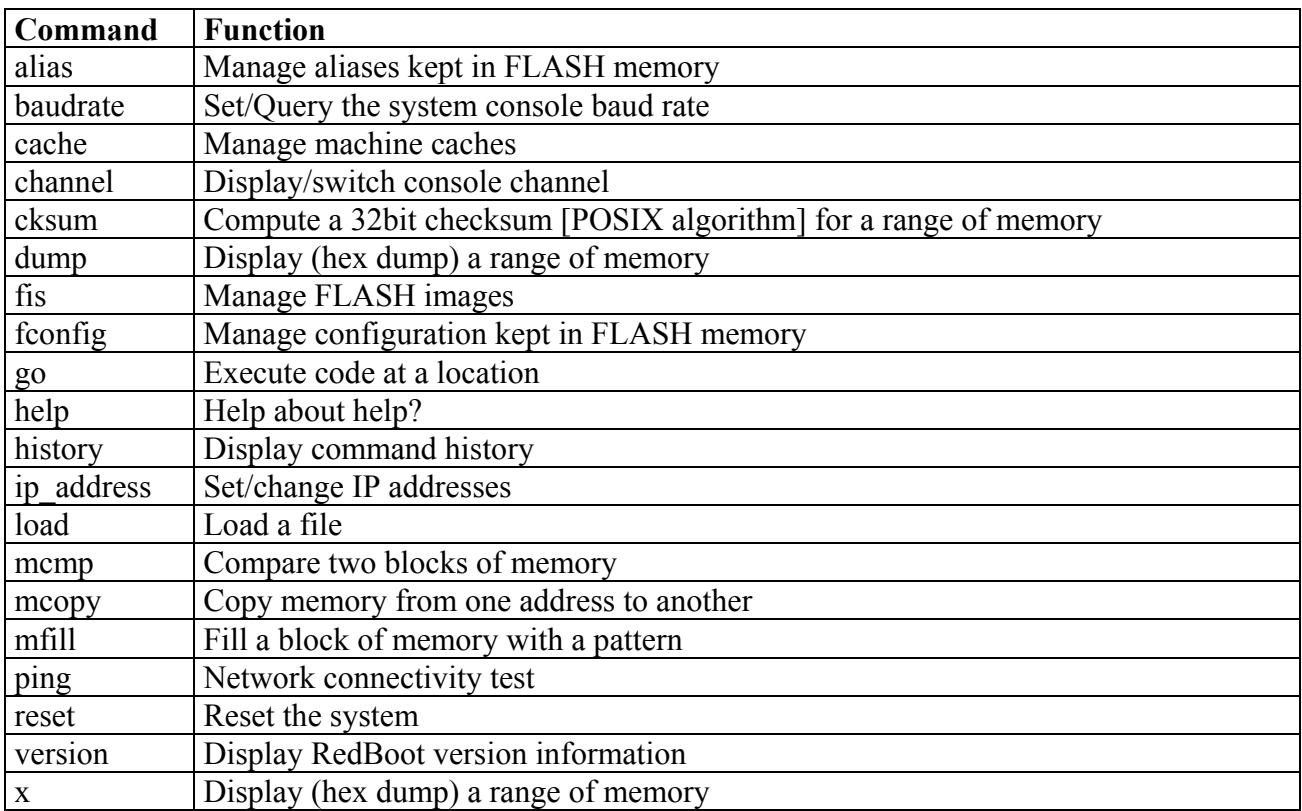

**Table 1:** DIL/NetPC DNP/5280 RedBoot Command Overview